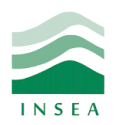

2<sup>ème</sup> année Génie Informatique

Élément: Data mining

Lab 1: Introduction au langage R (1/2)

### **Objectifs:**

- Mettre en place sur son poste de travail un environnement de développement en R ;
- Démarrer une session R et exécuter des commandes simples ;
- Écrire et interpréter la syntaxe et la sémantique du langage R ;
- Créer et manipuler des vecteurs, matrices, tableaux, listes et *data frames*.

#### **Exercice 1 : Commandes en R**

Démarrer une session R et entrer une à une les expressions ci-dessous à la ligne de commande. Observer les résultats.

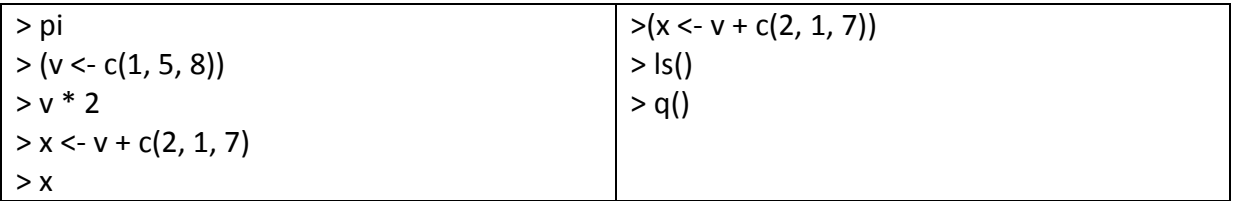

### **Exercice 2 : Modes et attributs**

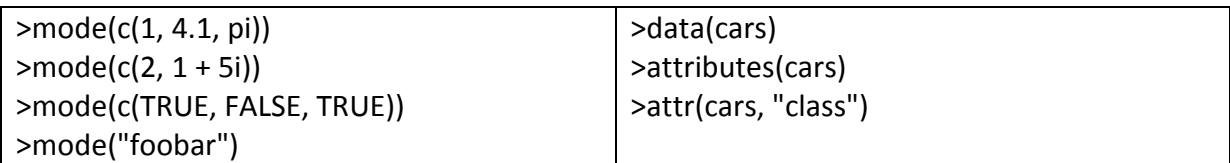

#### **Exercice 3: Vecteurs, matrices, tableaux, listes et data frames**

#### **Vecteurs**

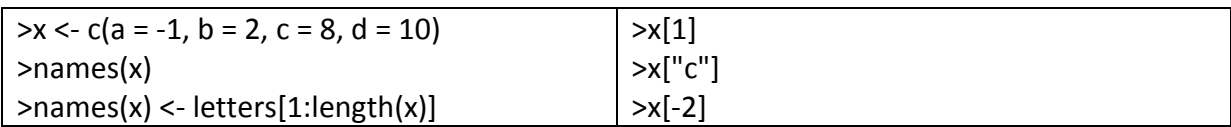

#### **Matrices**

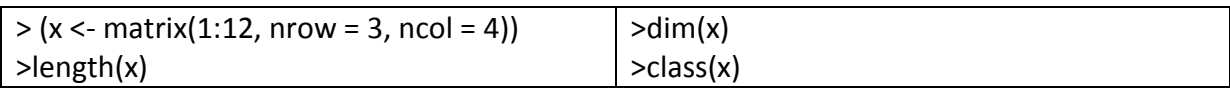

# **Fusion des matrices**

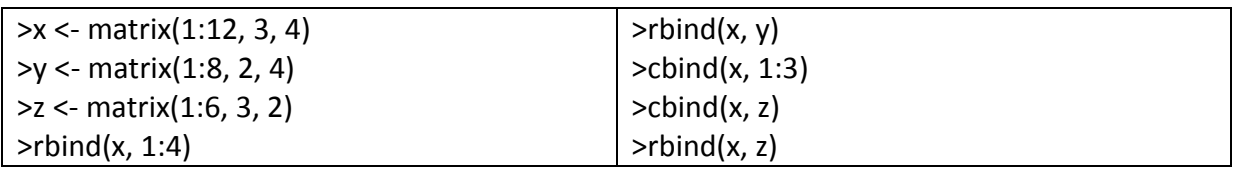

#### **Tableaux**

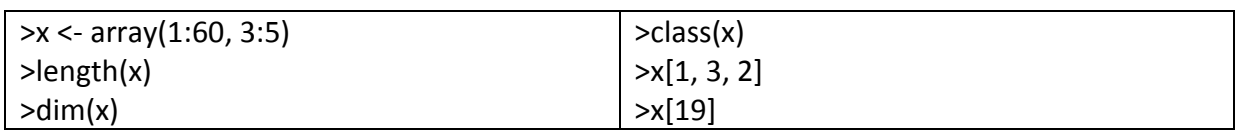

# **Listes**

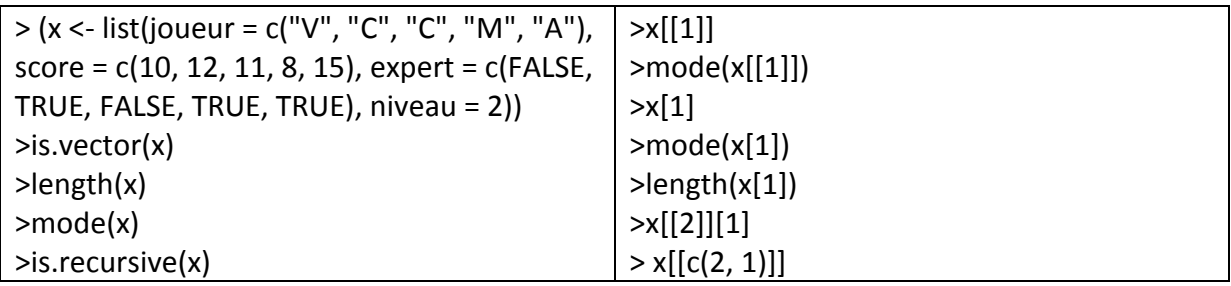

#### **Data frames**

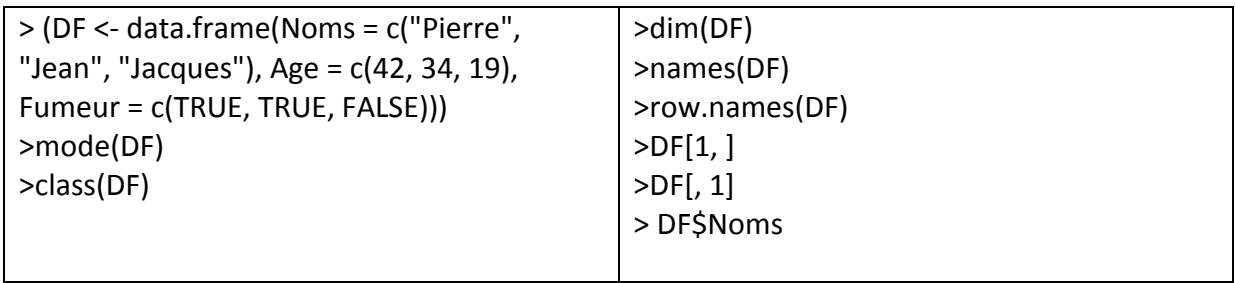